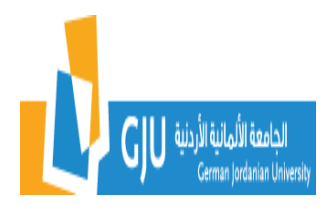

## **German Jordanian University School of Applied Medical Sciences Department of Biomedical Engineering**

## **BM326: Medical Image Processing Lab**

## **Course Catalog**

## **1 Credit hour (3 hrs laboratory)**

Software experiments illustrating the concepts in image processing and analysis. Topics covered include basics of medical image processing: Grey-Level operations, image subtraction, averaging, manipulate histograms for image enhancement; including histogram equalization, and image filtering (in spatial domain). Moreover, it includes analysis of image quality (MTF, image noise, S/N-behavior), image segmentation, gradient operators, morphological filter, image enhancement, restoration; and reconstruction.

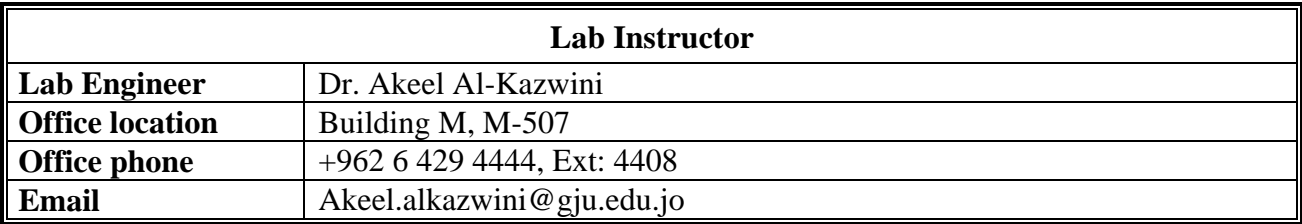

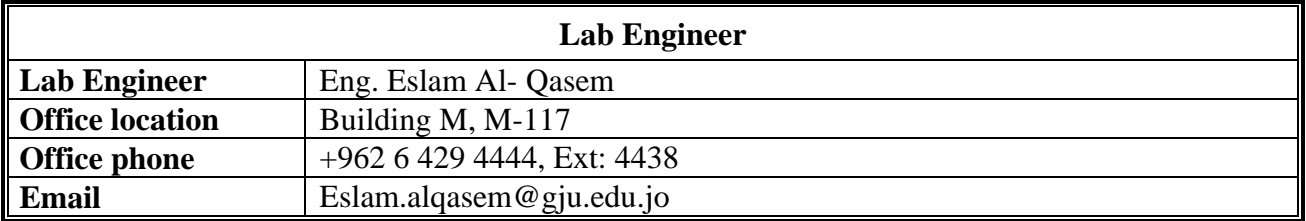

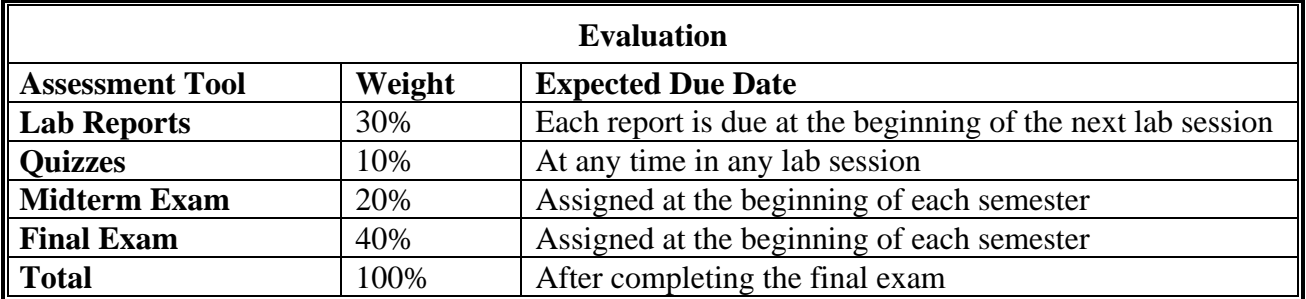

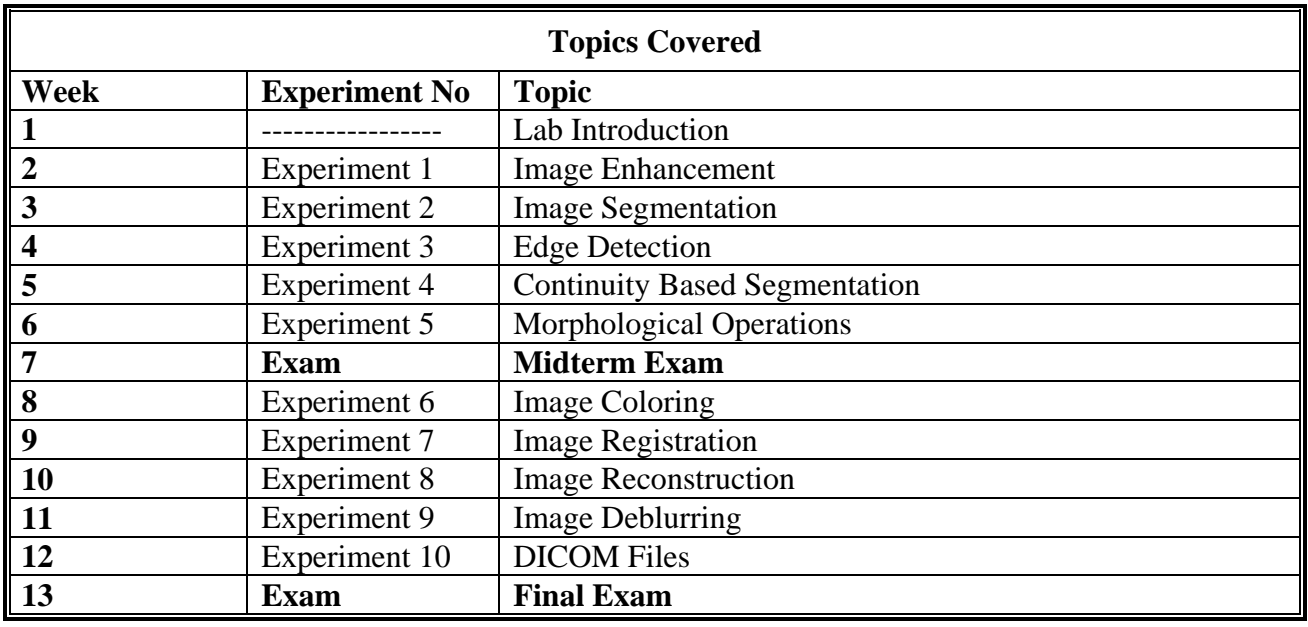

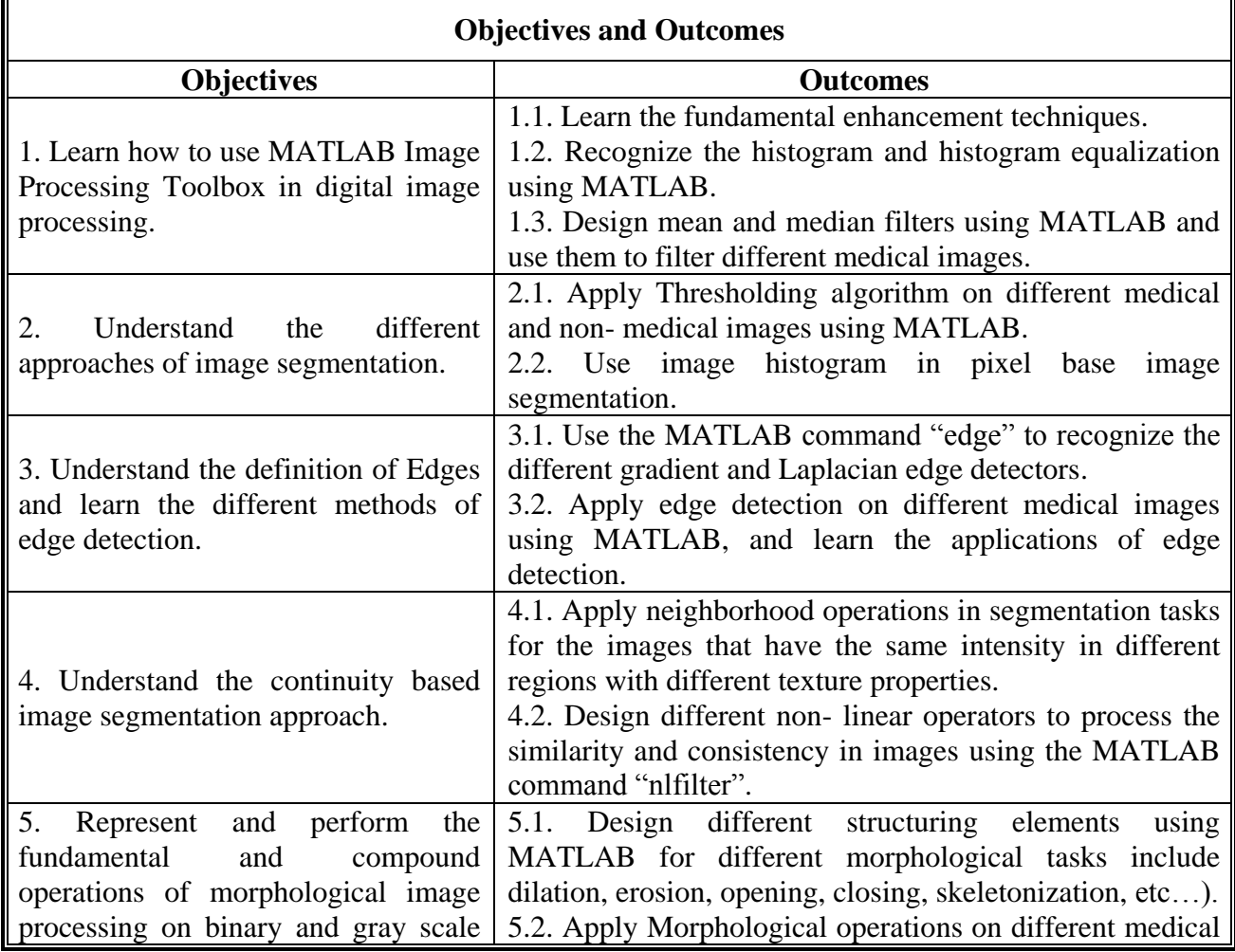

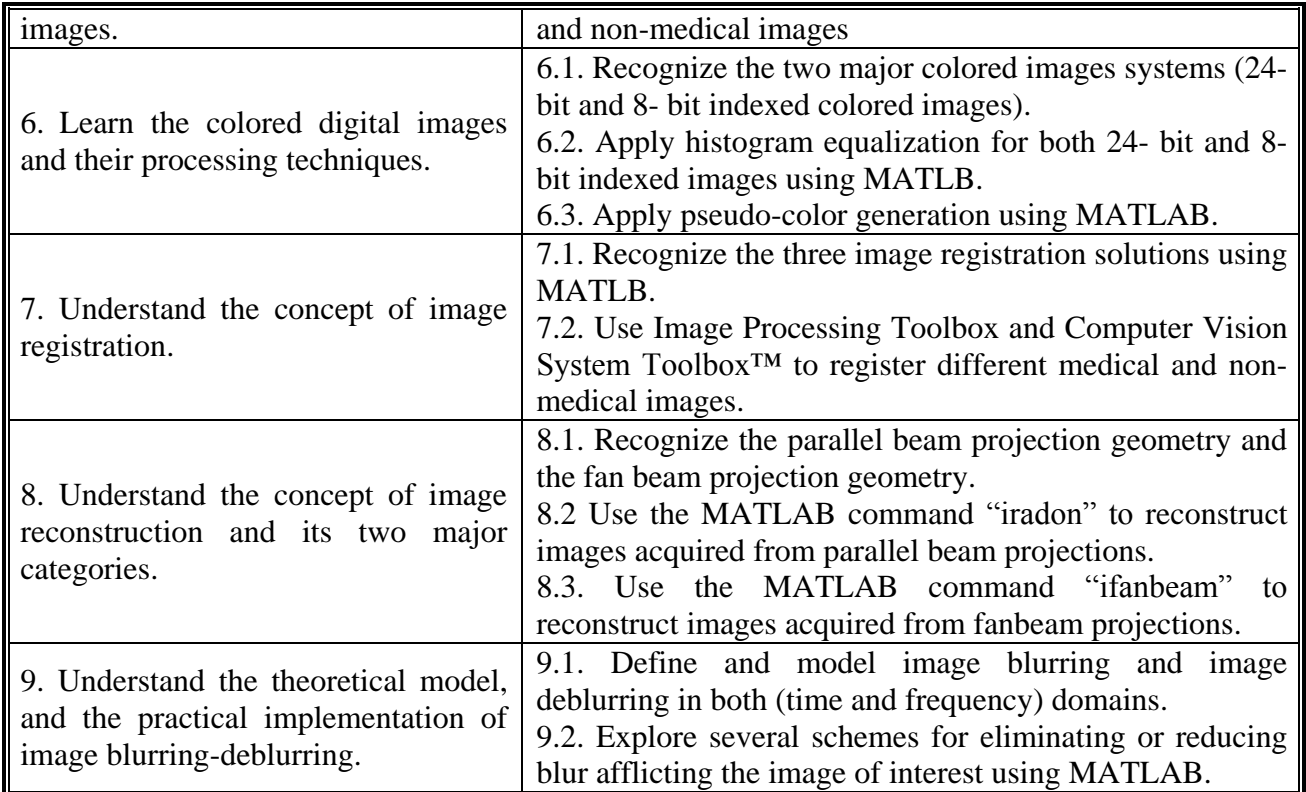

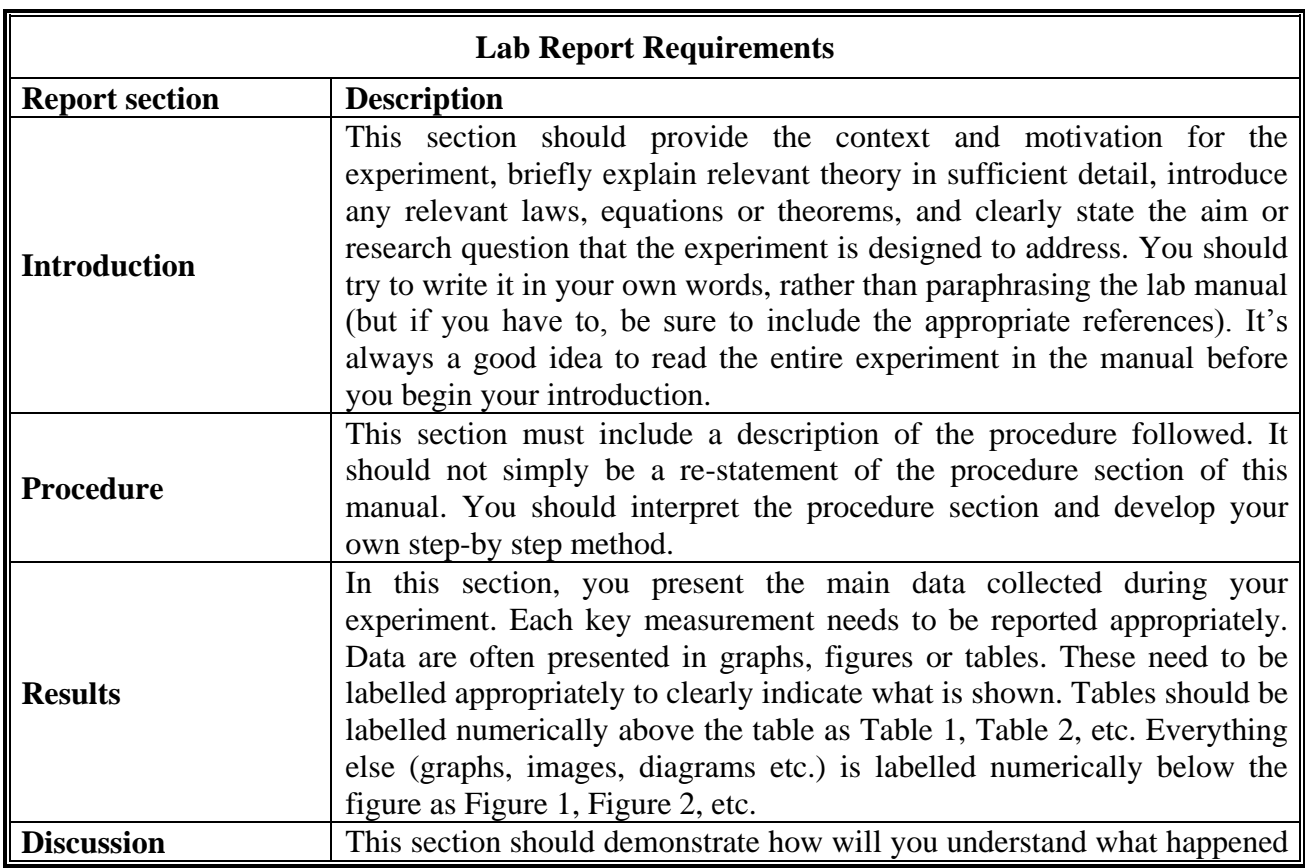

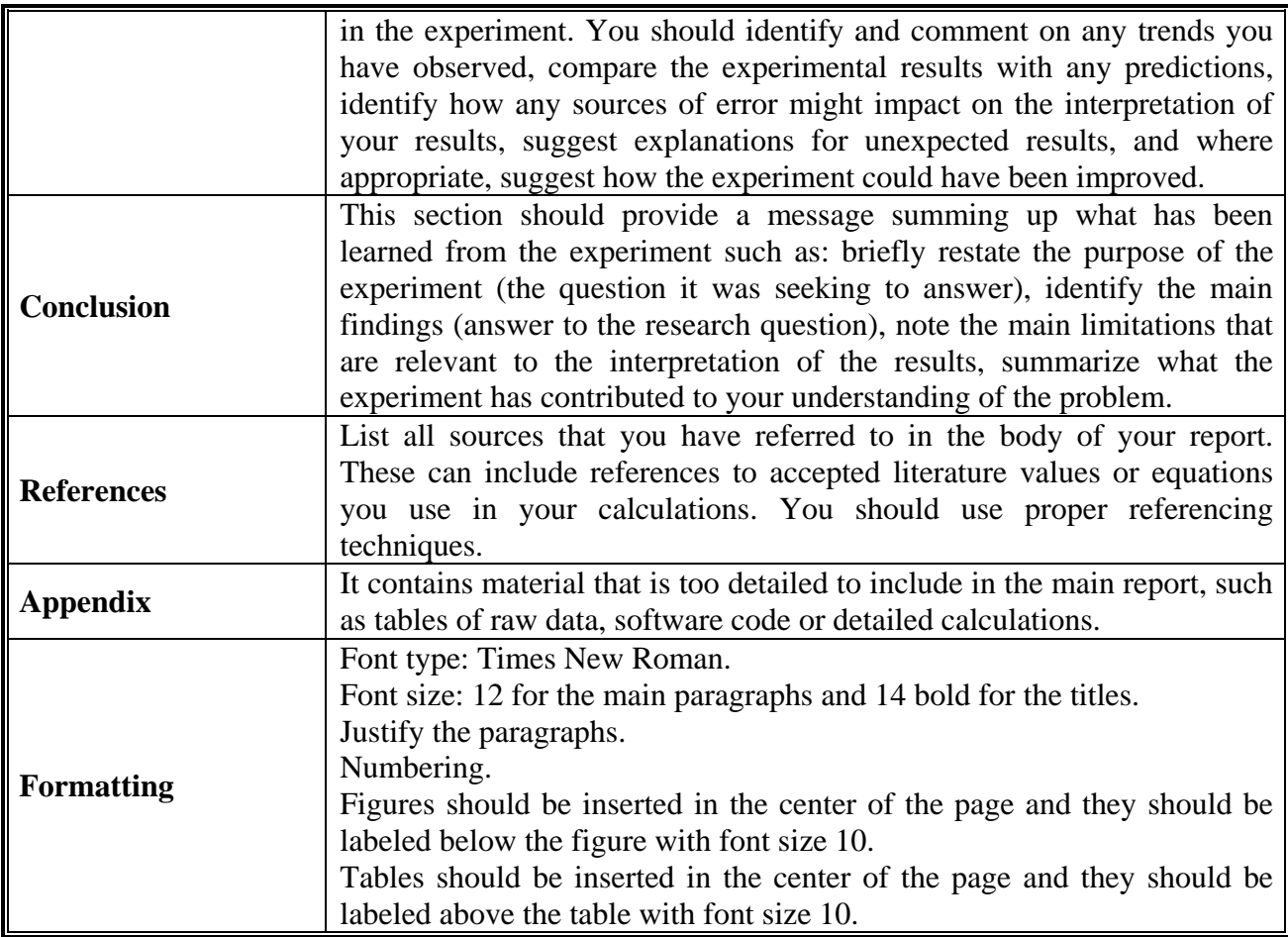

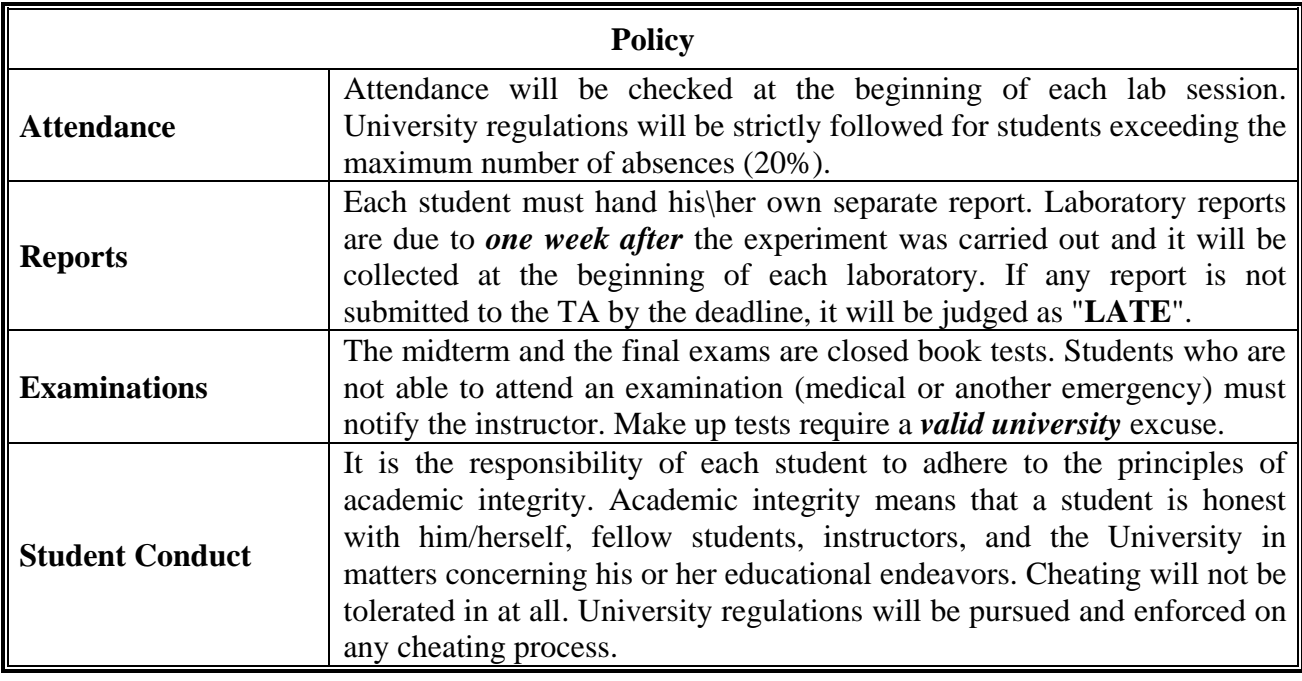